# Deforestation in the presence of effects

ALBERTO PARDO

Instituto de Computación Universidad de la República Montevideo - Uruguay

http://www.fing.edu.uy/~pardo

# Program construction in FP

- In functional programming one often uses a compositional style of programming.
- Programs are constructed as the composition of simple and easy to wrtite functions
- As a result, programs tend to be more modular and easier to understand
- General purpose operators (like fold, map, filter, zip, etc) play an important role in this design.

### Example: count

$$
count::Word \rightarrow Text \rightarrow Integer
$$
  
count w = length o filter (=w) o words

\n
$$
\text{words}: \text{Text} \to \text{[Words]}
$$
\n  
\n $\text{words } t = \text{case } \text{drop} \text{While } \text{isSpace } t \text{ of}$ \n  
\n $\begin{array}{c}\n \text{``} \text{''} \to \text{[]} \\
 t' \to \text{let } (w, t'') = \text{break } \text{isSpace } t' \\
 \text{in } w: \text{words } t''\n \end{array}$ \n

$$
filter :: (a \rightarrow Bool) \rightarrow [a] \rightarrow [a]
$$
  
filter p [] = []  
filter p (a : as) = **if** p a **then** a : filter p as  
**else** filter p as

# A drawback

- Functions may not have a well performance when defined using a compositional style.
- Information is passed from one function to another through an intermediate data structure.

$$
A \xrightarrow{f} T \xrightarrow{g} B
$$

- It often happens that the nodes of the intermediate data structure are generated/allocated by  $f$ , and immediately consumed/deallocated by  $a$ .
- The allocation/deallocation loop leads to repeated invocations of the garbage collector.

Deforestation is a program transformation technique for the elimination of intermediate data structures.

$$
A \xrightarrow{f} T \xrightarrow{g} B \qquad \rightarrow \qquad A \xrightarrow{h} B
$$

### Deforestation of *count*

count  $w = length \circ filter (= w) \circ words$ 

```
count w t = \csc dr drop While is Space t of
                     " " \rightarrow 0t' \rightarrow let (w', t'') = break is Space t'in if w' == wthen 1 + count \ w \ t^{\prime\prime}else count w t''
```
⇓

 $\frac{1}{\sqrt{2}}$ 

In the body of the first function,

- replace every occurrence of the constructors used to build the intermediate data structure by the corresponding operations in the second function used to calculate the final result.
- replace recursive calls by calls to the new function

# Example

$$
lenfil p = length \circ filter p
$$
\n
$$
length [] = 0
$$
\n
$$
length (x : xs) = h x (length xs)
$$
\n
$$
where h x n = 1 + n
$$
\n
$$
filter p [] = []
$$

$$
filter\ p\ (a:as) = \textbf{if}\ p\ a\ \textbf{then}\ a:filter\ p\ as \ \textbf{else}\ filter\ p\ as
$$

The result:

length 
$$
p[] = 0
$$
  
length  $p (a : as) =$  **if**  $p a$  **then**  $h a (lenfil p as)$   
**else**  $lenfil p as$   
**where**  $h x n = 1 + n$ 

# Programs with effects

The compositional style of programming is also useful in the presence of effects.

For example,

```
lenline :: IO Int
lenLine =do xs \leftarrow getLinereturn (length xs)
```
where

$$
getLine::IO String
$$
  

$$
getLine = \mathbf{do} \ c \leftarrow getChar
$$
  
**if** 
$$
c == \verb|'\n" then return []
$$
  
**else do** 
$$
cs \leftarrow getLine
$$
  

$$
return (c: cs)
$$

# Deforestation with effects

The same considerations about the intermediate data structure apply in this case.

$$
lenline = \mathbf{do} \; xs \leftarrow getLine; return (length \; xs)
$$
\n
$$
lenLine = \mathbf{do} \quad c \leftarrow getChar
$$
\n
$$
\mathbf{if} \; c == \text{ `n'}
$$
\n
$$
\mathbf{then} \; return \; 0
$$
\n
$$
\mathbf{else} \; \mathbf{do} \; n \leftarrow lenLine; \; return \; (1 + n)
$$

### Deforestation with effects

length 
$$
[] = 0
$$
\nlength  $(x : xs) = h x$  (length xs)\nwhere\n
$$
h x n = 1 + n
$$
\n
$$
getLine :: IO String
$$
\n
$$
getLine = do c \leftarrow getChar
$$
\nif  $c == \text{'\n' then return []$ \nelse do  $cs \leftarrow getLine$ \nreturn  $(c : cs)$ 

$$
lenLine = \mathbf{do} \ c \leftarrow getChar
$$
  
\nif  $c == \text{ `h' then return 0}$   
\nelse **do**  $n \leftarrow lenLine$   
\nreturn (h c n)

# Our approach to deforestation

- We adopt an approach based on recursion program schemes (like fold, map).
- They capture general patterns of computation commonly used in practice.
- Each recursion scheme has associated a set of algebraic laws.
- Some of these laws -called fusion laws- correspond to deforestation.

# Capturing the structure of functions

$$
fact :: Int \rightarrow Int
$$
  

$$
fact n | n < 1 = 1
$$
  

$$
otherwise = n * fact (n - 1)
$$

# Capturing the structure of functions (2)

Let us define,

$$
\psi n \mid n < 1 = Left \text{ } ( )
$$
\n
$$
\mid \text{ } otherwise = Right \text{ } (n, n-1)
$$

$$
fmap f (Left () ) = Left ()
$$
  

$$
fmap f (Right (m, n)) = Right (m, f n)
$$

$$
\varphi \left(Left\left(\right)\right) = 1
$$
  

$$
\varphi \left(Right\left(m,n\right)\right) = m*n
$$

Then,

$$
\mathit{fact} = \varphi \circ \mathit{fmap}\; \mathit{fact} \circ \psi
$$

# Capturing the structure of functions (3)

$$
fmap f (Left () ) = Left ()
$$
  

$$
fmap f (Right (m, n)) = Right (m, f n)
$$

Therefore,

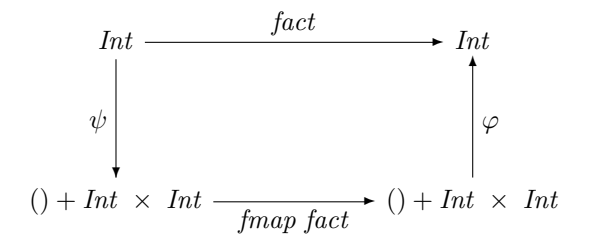

# Capturing the structure of functions (4)

Let us define,

$$
F\ a = () + Int \times a
$$

Therefore,

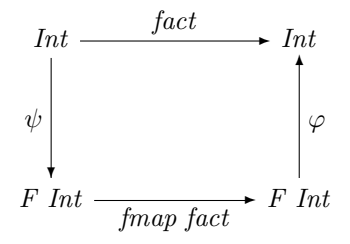

# Hylomorphism

$$
h ylo :: (F b \to b) \to (a \to F a) \to a \to b
$$
  

$$
h ylo h g = h \circ f map (h ylo h g) \circ g
$$

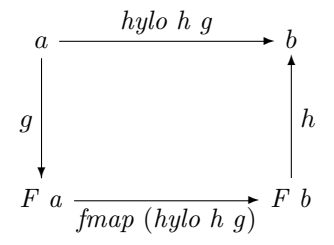

 $h$  is called an algebra and  $g$  a coalgebra.

# Data types

Functors describe the top level structure of data types.

Given a data type declaration

data  $\tau = C_1 \tau_{1,1} \cdots \tau_{1,k_1} \mid \cdots \mid C_n \tau_{n,1} \cdots \tau_{n,k_n}$ 

the derivation of the corresp. functor  $F$  proceeds as follows:

- pack the arguments to constructors in tuples;
- for constant constructors place the empty tuple ();
- regard alternatives as sums (replace  $|$  by  $+$ );
- substitute the occurrences of  $\tau$  by a type variable  $\alpha$  in every  $\tau_{i,j}$ .

List  $a = Nil \mid Cons \ a \ (List \ a)$ 

$$
L_a \, b = () + a \times b
$$

$$
fmap::(b \to c) \to (L_a \ b \to L_a \ c)
$$
  

$$
fmap f (Left () = Left ()
$$
  

$$
fmap f (Right (a, b)) = Right (a, f b)
$$

### Example: Leaf-labelled binary trees

data Btree  $a =$  Leaf  $a \mid$  Join (Btree a) (Btree a)

$$
B_a \, b = a + b \times b
$$

$$
fmap::(b \rightarrow c) \rightarrow (B_a \ b \rightarrow B_a \ c)
$$
  

$$
fmap f (Left \ a) = (Left \ a)
$$
  

$$
fmap f (Right \ (b1, b2)) = Right \ (f \ b1, f \ b2)
$$

# Data type constructors / destructors

Given a functor  $(F, fmap)$  there exists an isomorphism

$$
F\mu F \xrightarrow{\text{in}_F} \mu F
$$

where

- $in_F$  packs the constructors of the data type  $\mu F$
- $out_F$  packs the destructors of  $\mu F$

#### Fold

$$
fold :: (F a \rightarrow a) \rightarrow \mu F \rightarrow a
$$
  

$$
fold h = hylo h out_F
$$

#### Unfold

$$
unfold :: (a \to F\ a) \to a \to \mu F
$$
  

$$
unfold\ g = hylo\ in_F\ g
$$

#### Factorisation

hylo h  $g = fold h \circ unfold g$ 

# Examples of unfold

#### Lists

$$
unfold_L :: (b \to L_a b) \to b \to List \ a
$$
  
unfold\_L g b = case (g b) of  
Left ()  $\to Nil$   
Right (a, b')  $\to Cons \ a \ (unfold_L \ g \ b')$ 

#### Leaf-labelled binary trees

$$
unfold_B :: (b \to B_a b) \to b \to B \text{tree } a
$$
  
unfold\_B g b = case (g b) of  
Left a \to Leaf a  
Right (b1, b2) \to Join (unfold\_B g b1)  
(unfold\_B g b2)

# Fusion laws

#### Factorisation

$$
hylo\ h\ g = hylo\ h\ out_F\circ hylo\ in_F\ g
$$

#### Hylo-Fold Fusion

$$
\tau :: \forall a . (F a \rightarrow a) \rightarrow (G a \rightarrow a)
$$
  
\n
$$
\Rightarrow
$$
  
\n*fold h* o *hylo* ( $\tau$  *in<sub>F</sub>*)  $g = hylo$  ( $\tau$  *h*)  $g$ 

#### Unfold-Hylo Fusion

$$
\sigma :: (a \to F a) \to (a \to G a)
$$
  
\n
$$
\Rightarrow \qquad \text{hylo } h \ (\sigma \ out_F) \circ \text{unfold } g = \text{hylo } h \ (\sigma g)
$$

### Factorisation

 $fact = prod \circ upto$ 

$$
prod :: List Int \rightarrow Int
$$
  
prod Nil = 1  
prod (Cons n ns) = n \* prod ns

$$
upto :: Int \rightarrow Int
$$
  
upto n | n < 1 = Nil  
| otherwise = Cons n (upto (n - 1))

# Hylo-Fold Fusion

data Maybe  $a = \text{Nothing} | \text{Just a}$ 

 $mapcoll :: (a \rightarrow b) \rightarrow List (Maybe a) \rightarrow List b$  $mapcoll = map f \circ collect$ 

map f Nil = Nil map f (Cons a as) = Cons (f a) (map f as)

collect :: List (Maybe Int)  $\rightarrow$  List Int  $collect\ Nil = Nil$ collect (Cons m ms) = case m of  $Nothing \rightarrow collect \ ms$ Just  $a \rightarrow Cons \ a \ (collect \ ms)$ 

$$
\tau :: (b, a \rightarrow b \rightarrow b) \rightarrow (b, Maybe \ a \rightarrow b \rightarrow b)
$$
  

$$
\tau (h_1, h_2) = (h_1, \lambda m b \rightarrow \text{case} \ m \text{ of}
$$
  

$$
\lambda m b \rightarrow \text{case} \ m \text{ of}
$$
  

$$
\text{Nothing} \rightarrow b
$$
  

$$
\text{Just } a \rightarrow h_2 \ a \ b)
$$

# **Monads**

A monad is a triple  $(m, return, \gg)$ , where

- $\bullet$  m is a type constructor,
- return  $\therefore a \rightarrow m \ a$

is a polymorphic function

•  $(\ggg)$ ::  $m\ a \rightarrow (a \rightarrow m\ b) \rightarrow m\ b$ 

is a polymorphic operator, often pronounced bind.

plus some monad laws.

# do notation

Translation rules:

$$
\mathbf{do}\left\{x \leftarrow m; m'\right\} = m \gg \lambda x \rightarrow \mathbf{do}\left\{m'\right\}
$$

$$
\mathbf{do}\left\{m\right\} = m
$$

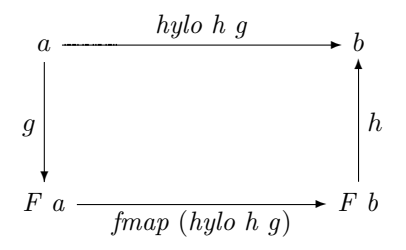

### Monadic hylomorphism

$$
mhylo h g = h \bullet fmapM (mhylo h g) \bullet g
$$

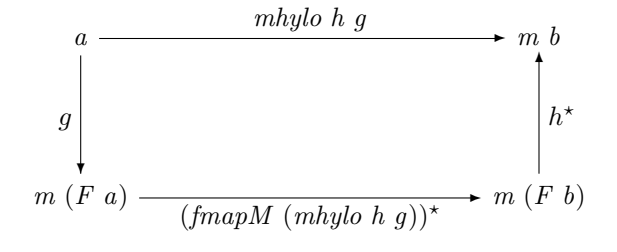

$$
fmapM f = F a \xrightarrow{F f} F (m b) \xrightarrow{dist_F} m (F b)
$$

### Lists

$$
mhylo_L (h_1, h_2) g = mh_L
$$
  
where  

$$
mh_L b = \textbf{do } x \leftarrow g b
$$
  

$$
\textbf{case } x \textbf{ of}
$$
  

$$
Left() \rightarrow h_1
$$
  

$$
Right (a, b') \rightarrow \textbf{do } c \leftarrow mh_L b'
$$
  

$$
h_2 a c
$$

#### Example

$$
msum_L :: Monad \t m \Rightarrow List \t (m Int) \rightarrow m Int
$$
  

$$
msum_L Nil = return 0
$$
  

$$
msum_L (Cons \t m ms) = \textbf{do } y \leftarrow msum_L ms
$$
  

$$
x \leftarrow m
$$
  
return 
$$
(x + y)
$$

### A more practical approach

mhylo h  $q = h \bullet \text{ mmap (fmap (mhylo h q))} \circ q$ 

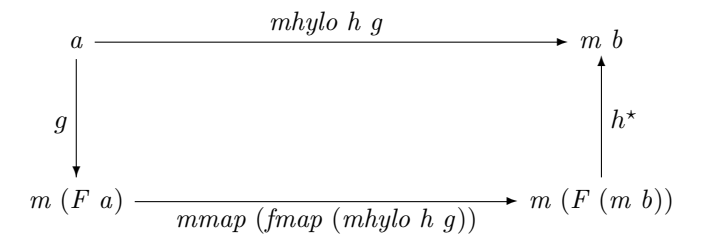

Now  $h :: F (m b) \rightarrow m b$  is an algebra with monadic carrier.

 $mmap :: (a \rightarrow b) \rightarrow (m \ a \rightarrow m \ b)$ 

# Examples

sequence :: Monad 
$$
m \Rightarrow List (m \ a) \rightarrow m (List \ a)
$$
  
sequence Nil = return Nil  
sequence (Cons m ms) = **do**  $a \leftarrow m$   
as  $\leftarrow$  sequence ms  
return (Cons a as)

$$
msum_L :: Monad \t m \Rightarrow List \t (m Int) \rightarrow m Int
$$
  

$$
msum_L Nil = return 0
$$
  

$$
msum_L (Cons \t m ms) = \textbf{do } x \leftarrow m
$$
  

$$
y \leftarrow msum_L ms
$$
  
return 
$$
(x + y)
$$

MHylo-Fold Fusion

$$
\tau :: \forall a \cdot (F \ a \rightarrow a) \rightarrow (G \ (m \ a) \rightarrow m \ a)
$$

$$
\Rightarrow
$$

mmap (fold h)  $\circ$  mhylo ( $\tau$  in  $_F$ )  $g = mhylo$  ( $\tau$  h) g

Unfold-MHylo Fusion

$$
\sigma :: \forall a \cdot (a \to F a) \to (a \to m (G a))
$$
  

$$
\Rightarrow
$$
  
*mlylo h* ( $\sigma$  *out*<sub>F</sub>)  $\circ$  *unfold g* = *mlylo h* ( $\sigma g$ )

# MHylo-Fold Fusion

 $msum_L :: List (m Int) \rightarrow m Int$  $msum_L = mmap sum_L \circ sequence$ 

 $sum_L :: List Int \rightarrow Int$  $sum_L Nil = 0$  $sum_L (Cons\ a\ as) = a + sum_L\ as$ 

sequence :: Monad  $m \Rightarrow List (m \ a) \rightarrow m (List \ a)$ sequence  $Nil = return []$ sequence (Cons m ms) =  $\bf{do} \ a \leftarrow m$  $as \leftarrow sequence\ ms$ return (Cons a as)

$$
\tau :: (b, Int \rightarrow b \rightarrow b) \rightarrow (m \ b, m \ Int \rightarrow m \ b \rightarrow m \ b)
$$
  

$$
\tau (h_1, h_2) = (return \ h_1,
$$
  

$$
\lambda m \ mb \rightarrow \mathbf{do} \ a \leftarrow m
$$
  

$$
b \leftarrow mb
$$
  
return 
$$
(h_2 \ a \ b)
$$

 $msum_L :: Monad \, m \Rightarrow List \, (m \, Int) \rightarrow m \, Int$  $msum_L Nil = return 0$  $msum_L (Cons\ m\ ms) =$ **do**  $x \leftarrow m$  $y \leftarrow msum_L ms$ return  $(x + y)$